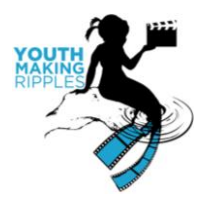

## **Editing Programs**

Okay, now you have the media content you need for your super cool podcast or webcast; now you need something to make it cohesive (and pretty). There are no shortage of programs you can use to complete these tasks.

## **Audio Software**

Audio software has two main functions — recording and editing. Most programs make recording as simple as clicking a red button and editing usually requires just knowing how to copy and paste. Here are a few audio editing programs that are easyto-use to get you started:

- Garageband This iLife program comes pre-loaded on Macs. Here are some [tutorials](http://www.apple.com/support/garageband) on how to use this program.
- Audacity One of the most popular freeware programs for audio editing. Here is the site for the [free download](http://audacity.sourceforge.net/) and with tutorials.
- Wavepad Another popular and free program that is easy to use. Click for the [free download.](http://www.nch.com.au/wavepad/index.html)

There are many other audio editing software programs out there that may be more to your tastes. Check out [this article](http://www.hongkiat.com/blog/25-free-digital-audio-editors/) for more programs. If you want to invest some money into your software, [Adobe Audition](http://www.adobe.com/products/audition.html) comes with Creative Suite 6, though this program is a bit more advanced than the other programs previously mentioned.

## **Video Software**

If you know how to use PowerPoint or Keynote (and we have a feeling that you do), you can turn your presentation into a video! Both of these programs have recording options where you play the slideshow while recording a voice over. The program will then give you the option to save your file in a video format.

For how-to instructions in PowerPoint, click [here.](http://office.microsoft.com/en-us/powerpoint-help/turn-your-presentation-into-a-video-HA010336763.aspx)

For how-to instruction in Keynote, click [here.](http://support.apple.com/kb/PH6258)

Using software specifically designed for video editing will help you do some fancier tricks with your footage and give it more of a polished and professional look. Both Windows and Mac operating systems actually come with their own video editing software that you can use.

• iMovie — This iLife program comes pre-loaded on Macs. Here are [video tutorials](http://www.apple.com/findouthow/movies/) on how to use this program.

E: [youthmakingripples@gmail.com](mailto:youthmakingripples@gmail.com) Facebook: Youth Making Ripples Film Festival Twitter: @YouthRipples

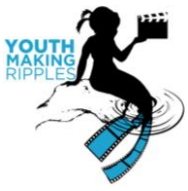

 Windows Movie Maker — This programs is usually included in Windows 7, but may need to be downloaded for earlier versions of Windows. Here is the [free](http://windows.microsoft.com/en-us/windows/get-movie-maker-download)  [download](http://windows.microsoft.com/en-us/windows/get-movie-maker-download) in case you don't already have it and some info on [how to get started](http://windows.microsoft.com/en-us/windows-live/movie-maker) with this program.

These two programs are great for beginners, making it easy to import, organize, and edit your media quickly and professionally, but also work for intermediate to advanced movie makers. On top of those programs, there are a bunch of free programs out there that are also relatively easy to install and use. Here's a long list of other free others that may work for your video editing needs:

- Camtasia [\(free 30 day trial\)](http://www.techsmith.com/download/camtasia/)
- Wax [\(free download\)](http://www.debugmode.com/wax/)
- Pinnacle Videospin allows you to add sound effects [\(free download\)](http://videospin.en.softonic.com/)
- Lightworks (windows) high quality and precise Hollywood-like professional, great for longer complex editing
- Avidemux Instagram of video editing: quick editing
- VSDC Free Video Editor not as reliable as above, but lots of features
- Wax
- Machete Video Editor lite
- BlackMagic: Resolve Lite
- WeVideo (online editor, works like dropbox)
- YouTube Editor (web based)
- Avidemux
- MPEG Streamclip
- DebugMode Wax
- Google Picasa
- VirtualDub
- Animoto has a cartoon/flip book quality

Most video editing software, including those mentioned above, also has built-in audio editing so you can simultaneously work on the visual and audio portions of your movie. If you are a bit pickier about your sound quality, you can use the audio editing software mentioned above in conjunction with these programs.

For the more advanced filmmaker who wants to invest in the best editing software, [Final](http://www.apple.com/finalcutpro/)  [Cut Pro](http://www.apple.com/finalcutpro/) and [Adobe Premier Pro](http://www.adobe.com/products/premiere.html) may be for you. Save your nickels, though, because these programs are pretty pricey.

E: [youthmakingripples@gmail.com](mailto:youthmakingripples@gmail.com) Facebook: Youth Making Ripples Film Festival Twitter: @YouthRipples